## , tushu007.com << Premiere Pro CS4 >>

<< Premiere Pro CS4 >>

- 13 ISBN 9787302240426
- 10 ISBN 7302240426

出版时间:2010-12

页数:354

PDF

更多资源请访问:http://www.tushu007.com

## << Premiere Pro CS4 >>

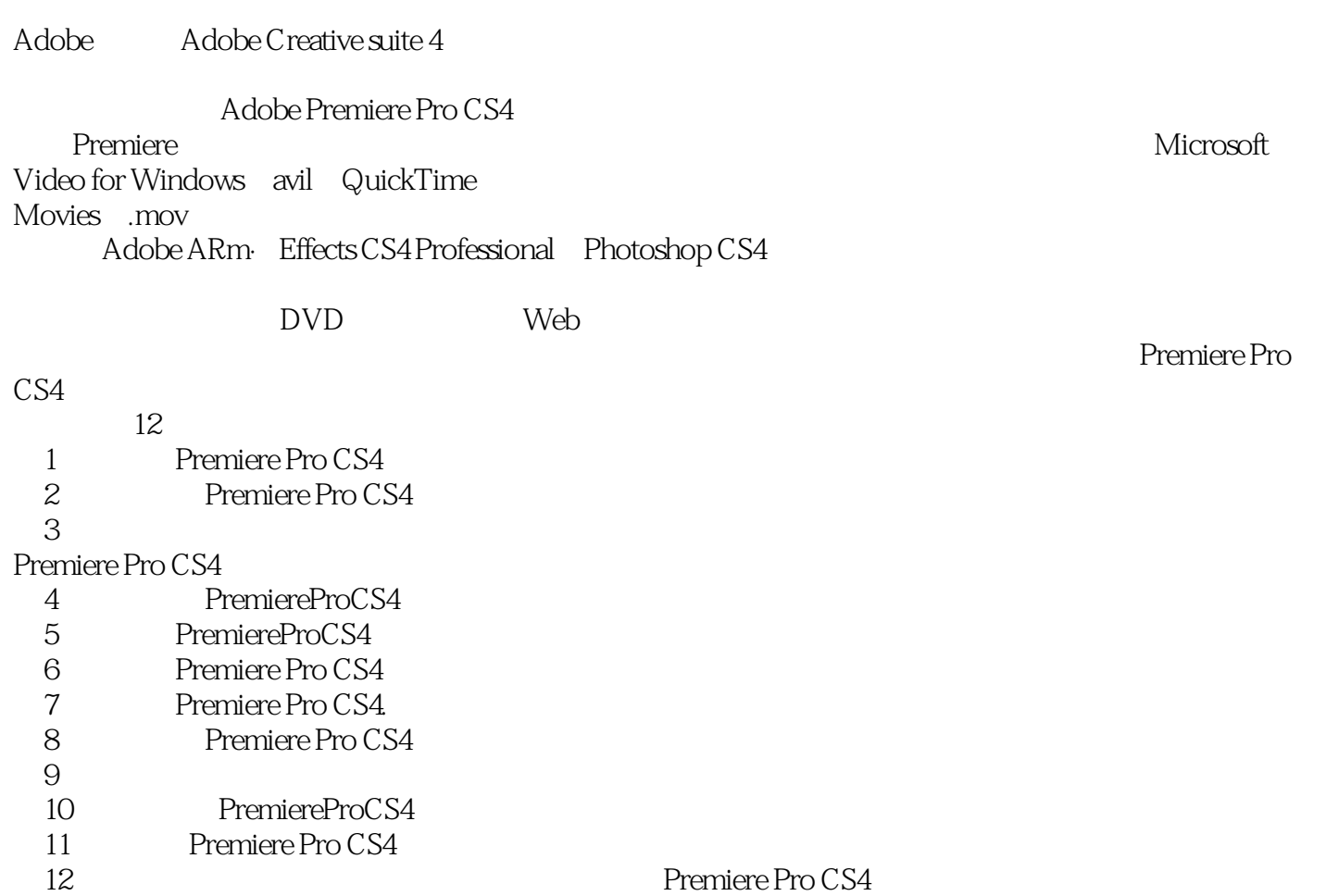

 $,$  tushu007.com

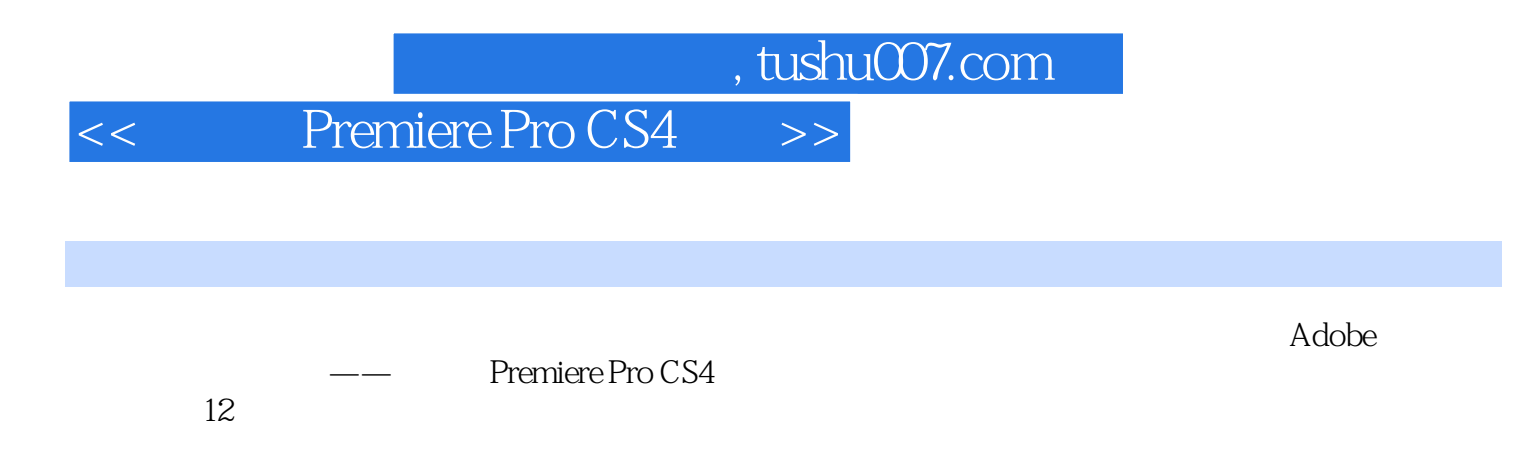

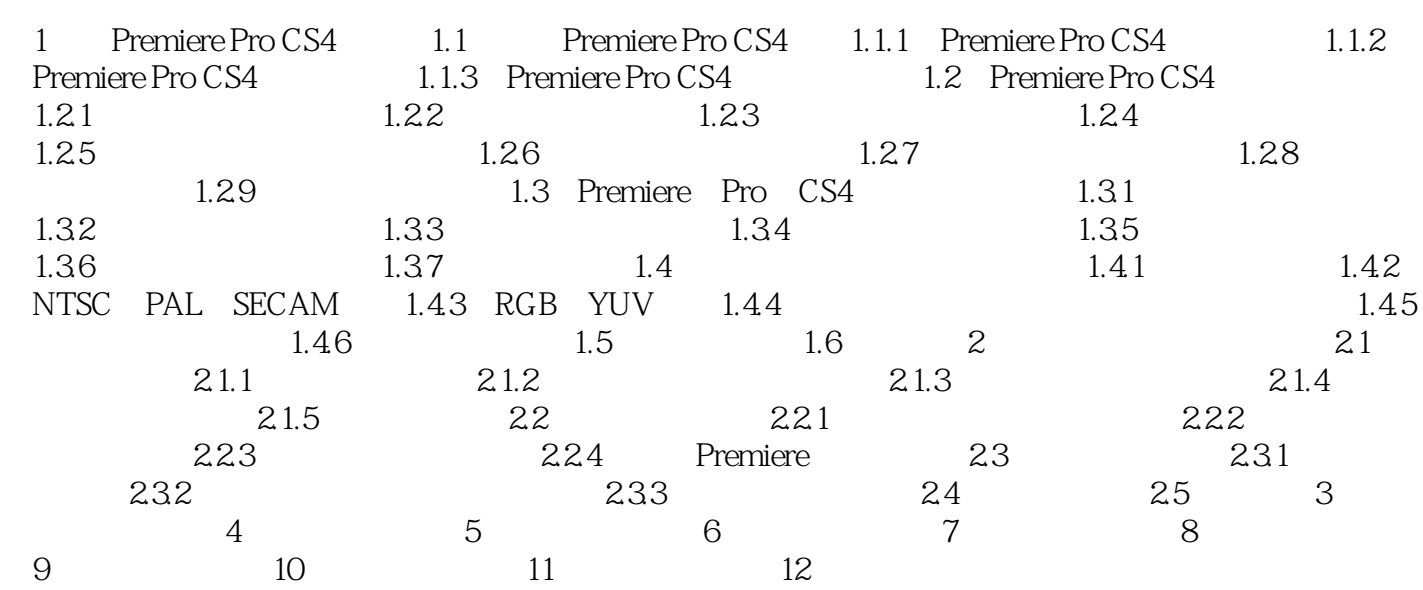

## $,$  tushu007.com

## << Premiere Pro CS4 >>

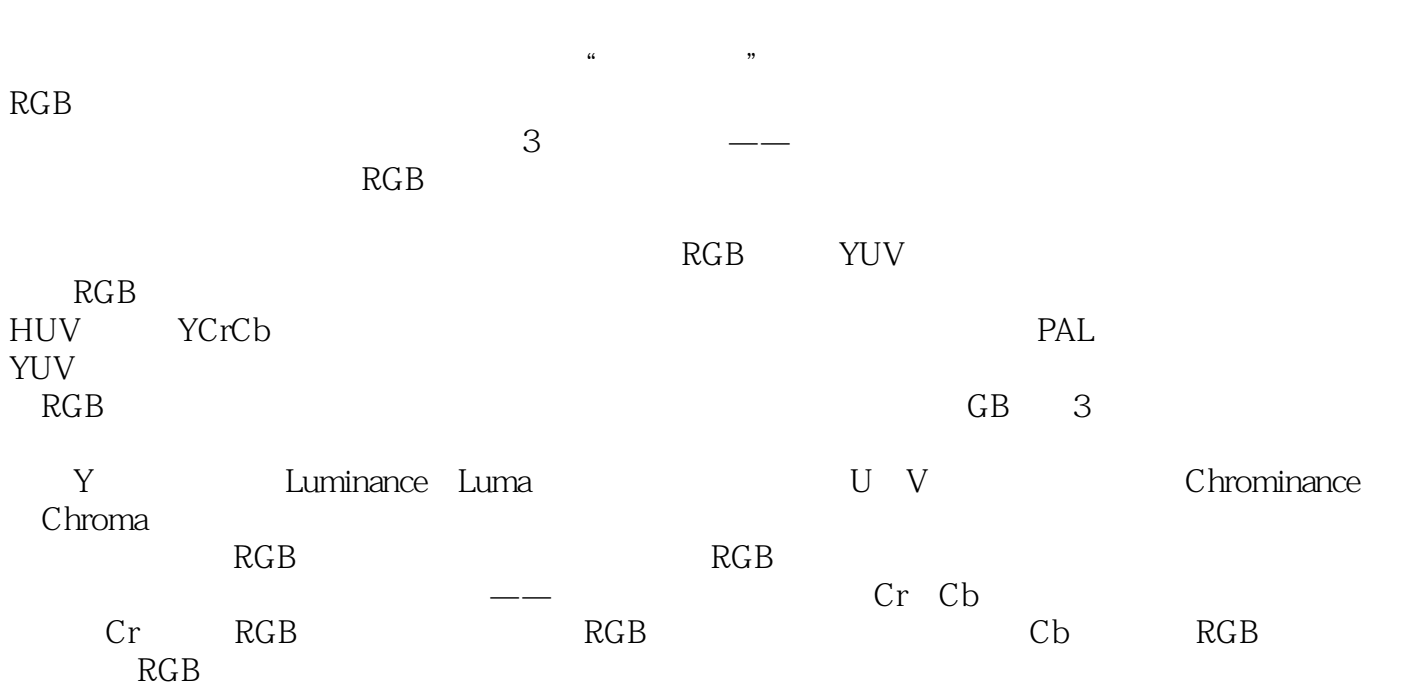

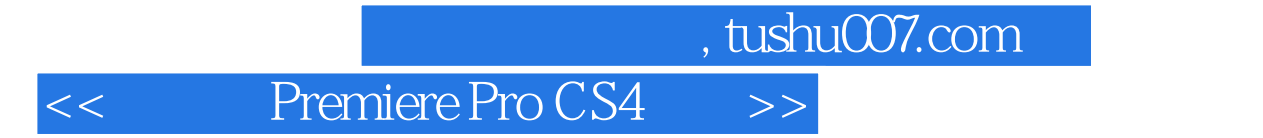

Premiere Pro CS4 (a) 4 Premiere Pro CS4 (a) 4 PPT

 $PPT$ 

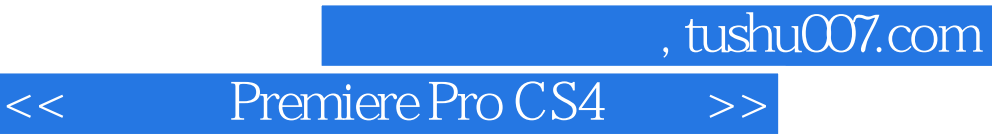

本站所提供下载的PDF图书仅提供预览和简介,请支持正版图书。

更多资源请访问:http://www.tushu007.com